# SIAMO OBCZ

una zona ufficiale BookCrossing e qui puoi prendere e/o liberare un libro

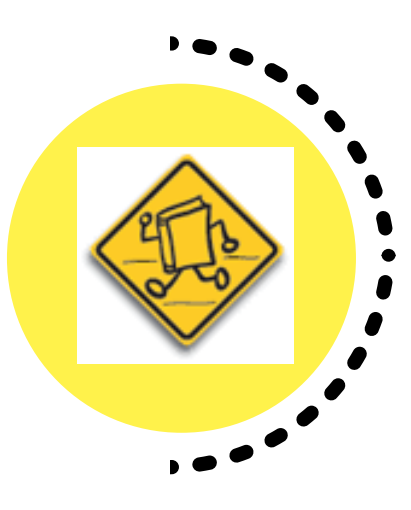

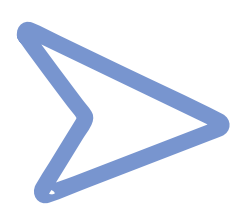

## PRENDI UN LIBRO

Puoi usare il BCID per segnalare il ritrovamento sul sito BookCrossing.com e permettere di seguirlo nel suo viaggio

Registralo sul sito BookCrossing.com e annota sull'etichetta il BCID o usa un'etichetta prenumerata

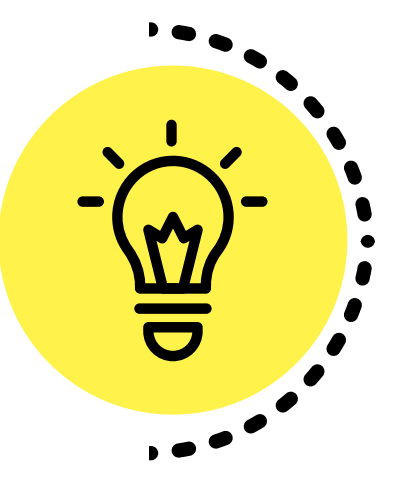

## LIBERA UN LIBRO

#### PRENDIUN LIBRO

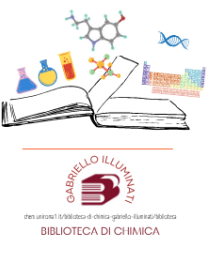

### CROSSING OBCZ ILLUMINATI libera un libro

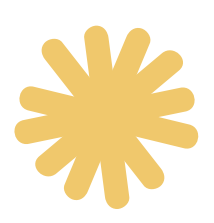

TI AIUTIAMO!

Chiedi allo sportello. Possiamo segnalare insieme il libro che hai scelto o che liberi ...

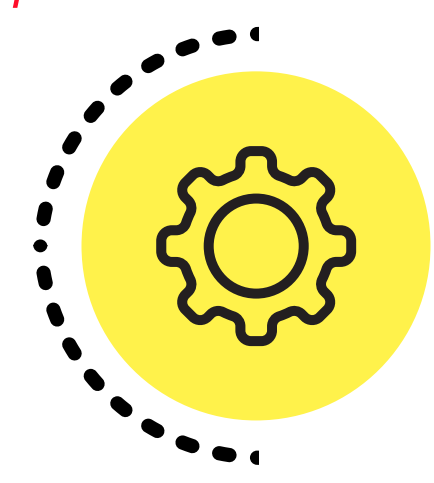

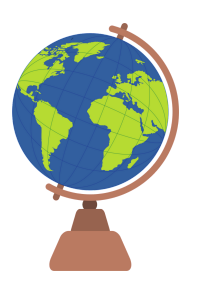

Il BCID permette di segnalare un ritrovamento, chi sta leggendo e dove .viaggia il tuo libro

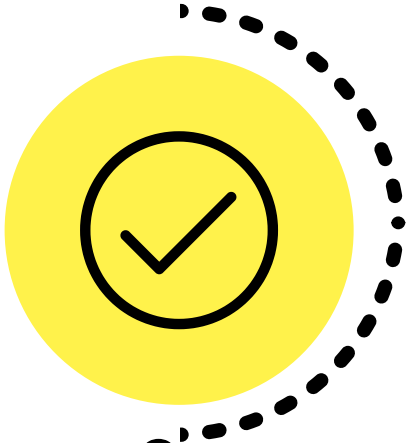

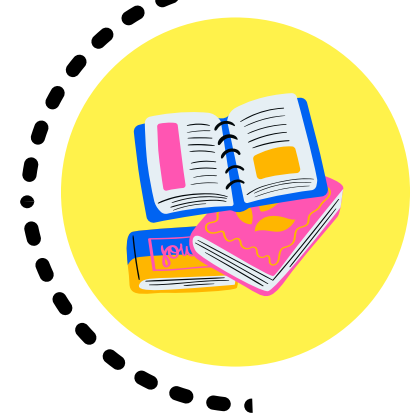

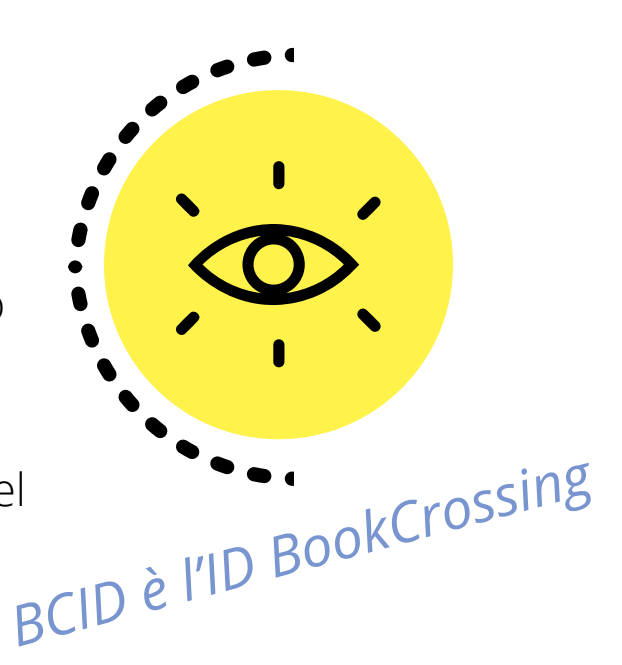

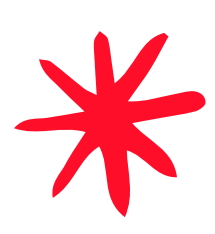

*Trovi delle etichette prenumerate nel cassetto*

## SEGUI *Registra con noi il libro preso o liberato*

# E PERCHÉ NO?

Qui possiamo anche liberare gli appunti piú belli, i libri di testo, ...